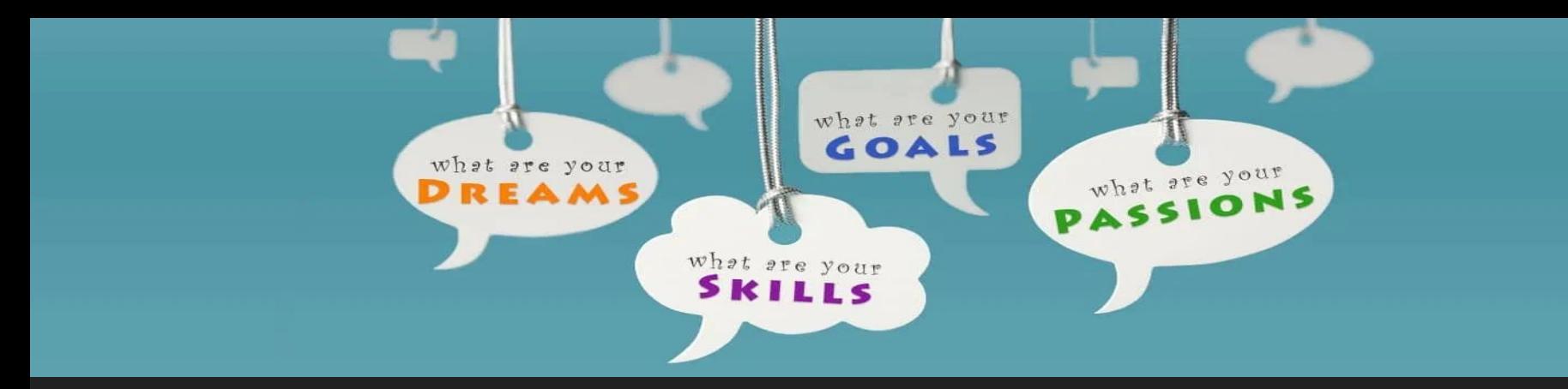

## Lesson 1 of 3 -Reminders -Career Exploration

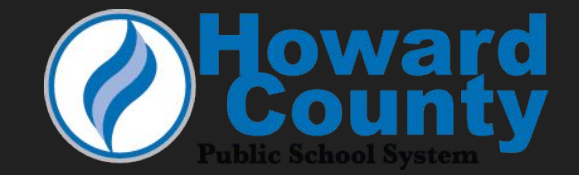

## School Counselors

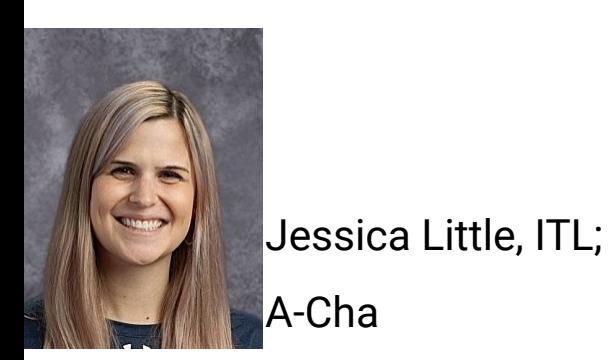

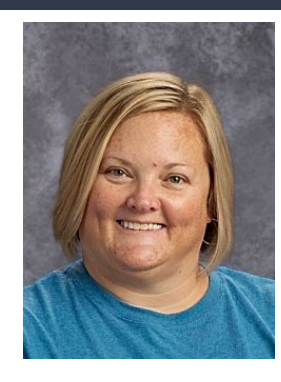

Jodi Dubbs; Chb-Han

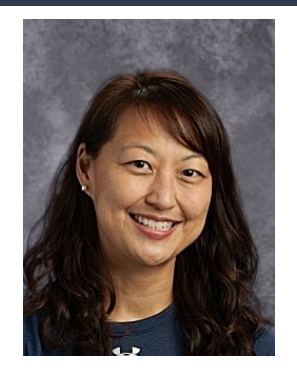

Pauline Baek; Hao-Lam

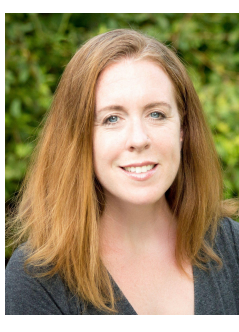

Katie Tasch; Lan-Od

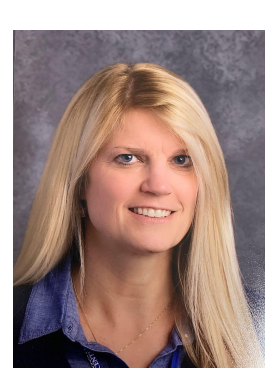

Jenn McKechnie-Howe;

Oe-Shi

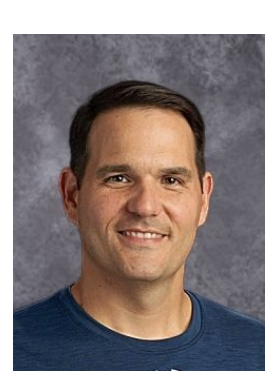

Andy Johnson; Shj-Z

## sUPPORT STAFF

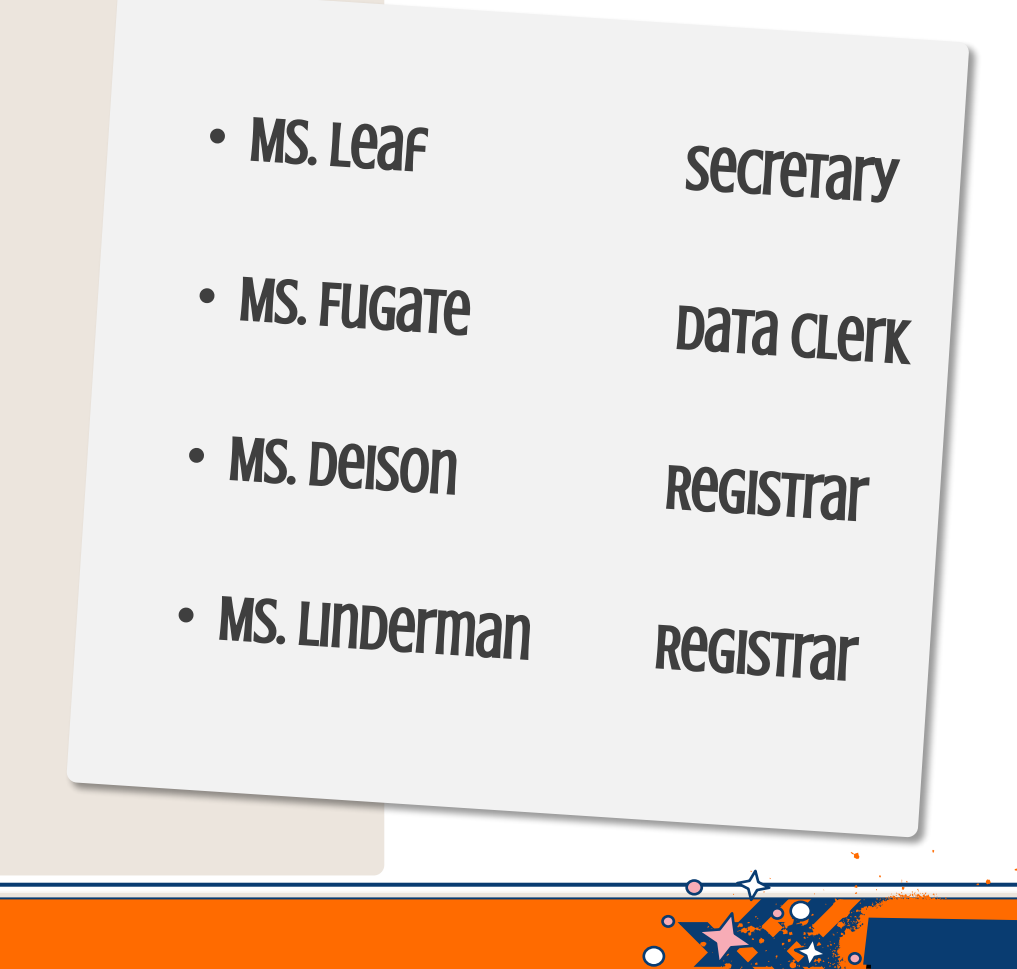

## ADDITIONAL STUDENT SERVICES STAFF

Tiffani James, Black Student Achievement Liaison

julianne Rice, School Cluster Nurse

Dorothy Keehner, School Health AssISTANT

Alyson Quick, School Psychologist (part time)

Shereima Smith, Pupil Personnel Worker

Angie Lee, International Student Liaison

Rachel Zimmerman, Social Worker

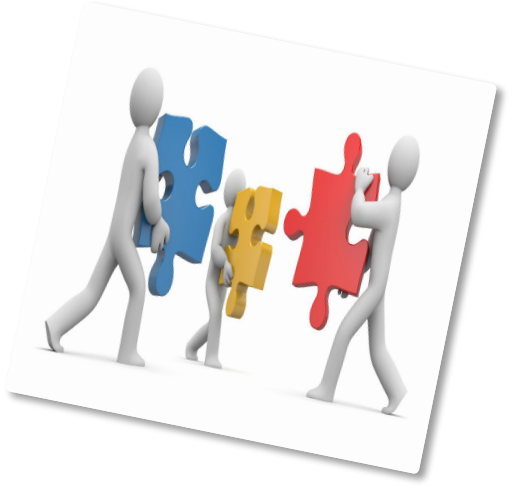

## How do I meet with my counselor or another member of the team?

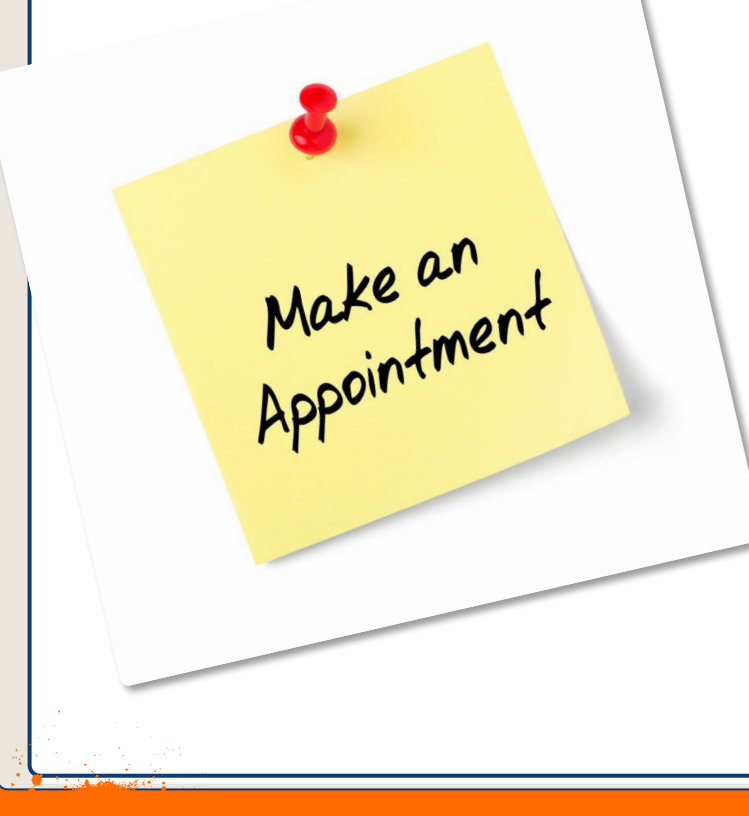

Student Services is located in between the Front Office and the Atrium:

To make an appointment:

- See Student services secretary (Front Desk)
- STOP in BEFORE School, AFTER SCHOOL, or DURING LUNCH
- Email your school counselor

Once you make the appointment, you will receive a pass in your class to come visit your counselor.

## WHERE ARE THOSE PINK SLIPS????

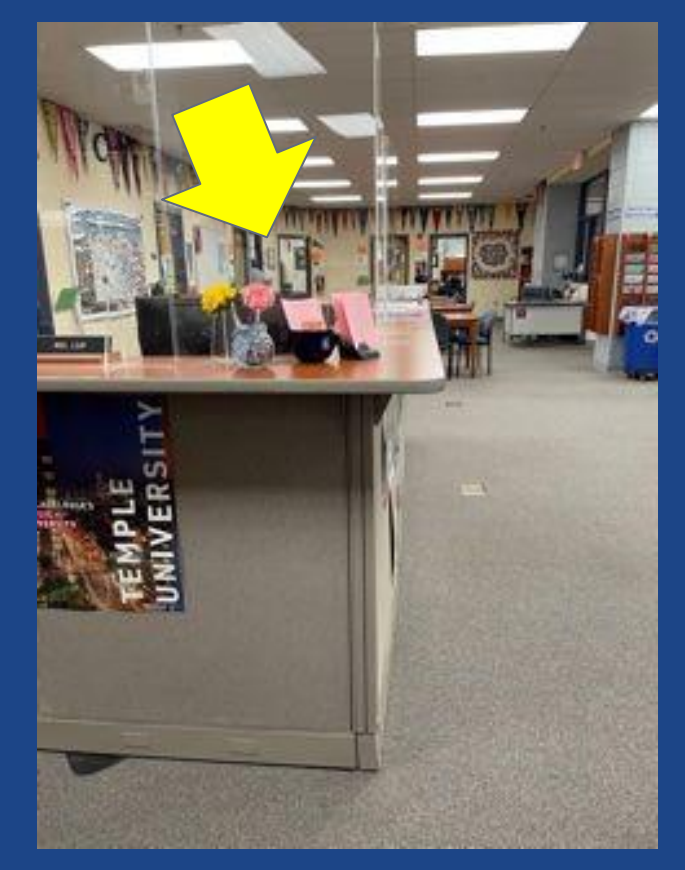

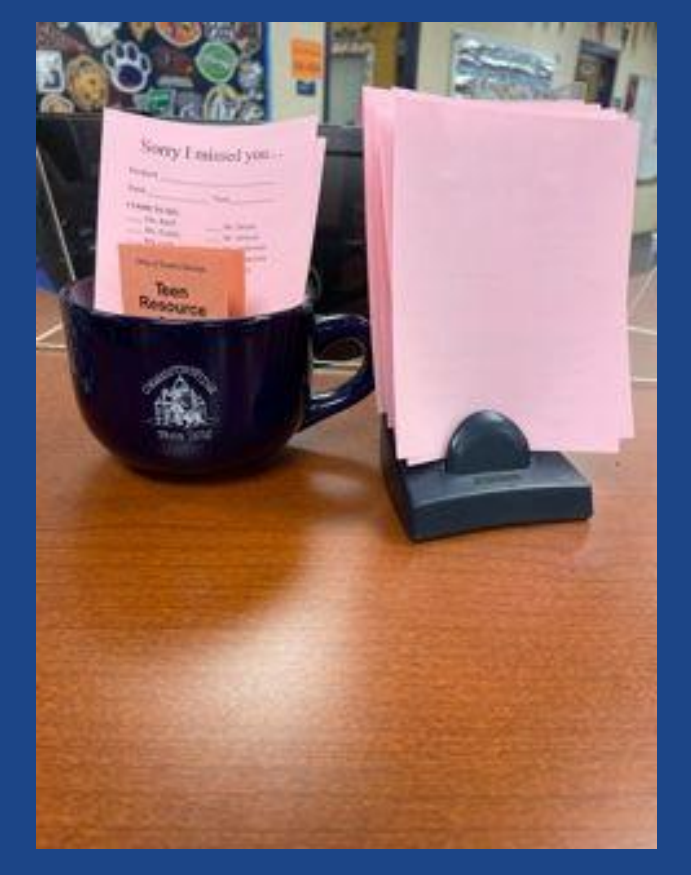

## Attendance

*--Your parent/guardian should email [mrhsabsence@hcpss.org](mailto:mrhsabsence@hcpss.org) every day you miss one or more classes*

*–Missing 4th period 1 day is like missing 2 consecutive days!* 

*–Excused absences = Makeup work allowed (no penalty) –Unexcused absences = Makeup work not allowed* 

Goal=96% absences for<br>the year)

*–Every student is allowed 3 Local Discretionary Days*

*–Let your teachers know if you plan to be absent*

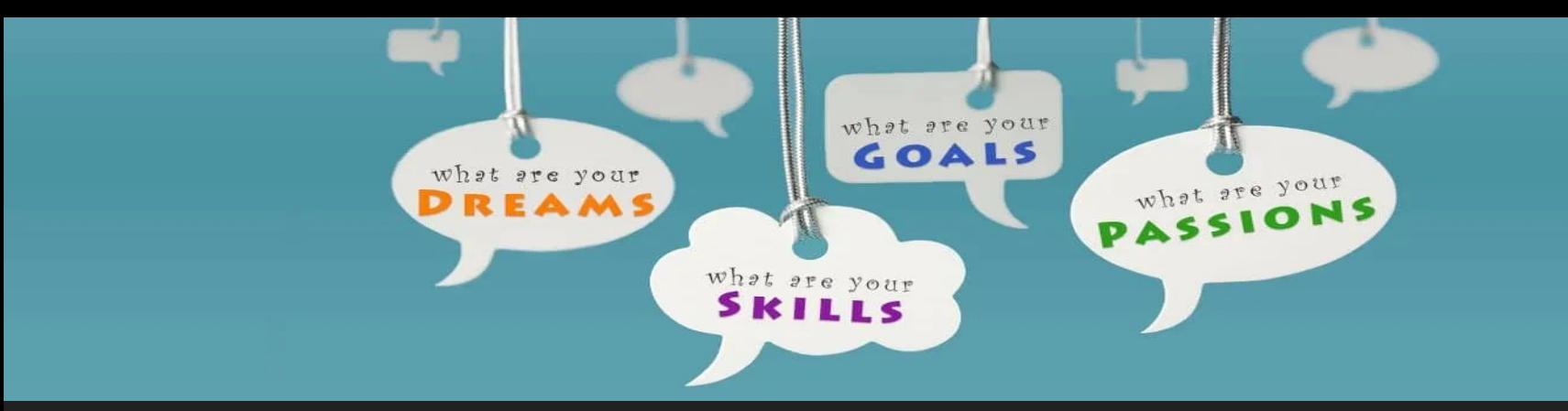

# Career Exploration

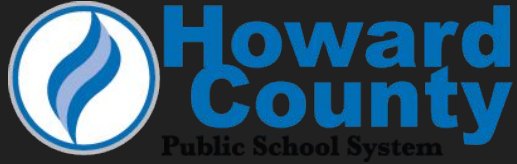

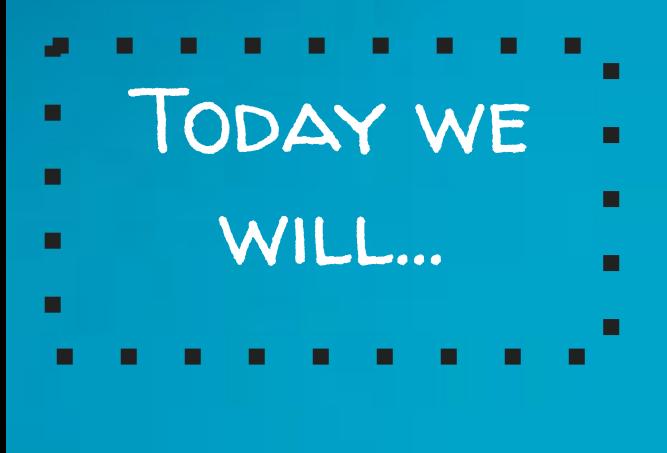

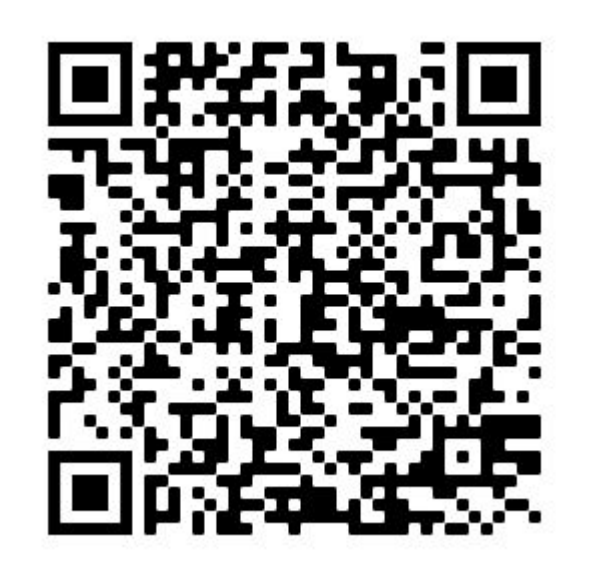

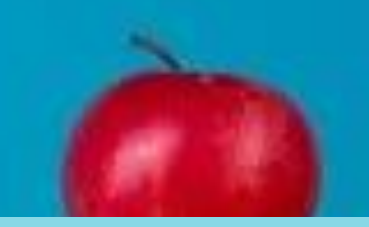

**Warm up: Take the pre-test**

- ✘ examine Holland's Interest Codes;
- ✘ complete the Career Interest Profiler;
- ✘ explore options and resources after high school.

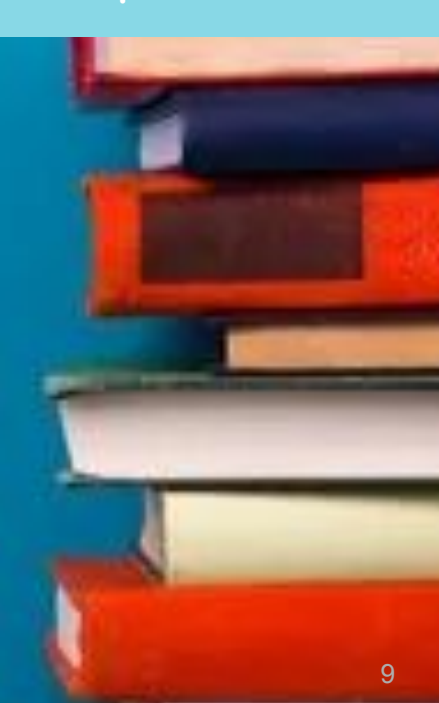

П

п

п

R

A

C

Е

R

E

- What problems do you Ξ
- $\blacksquare$ п want to solve when you ÷.  $\blacksquare$
- grow up? $\blacksquare$ п
- 

## Options After High School

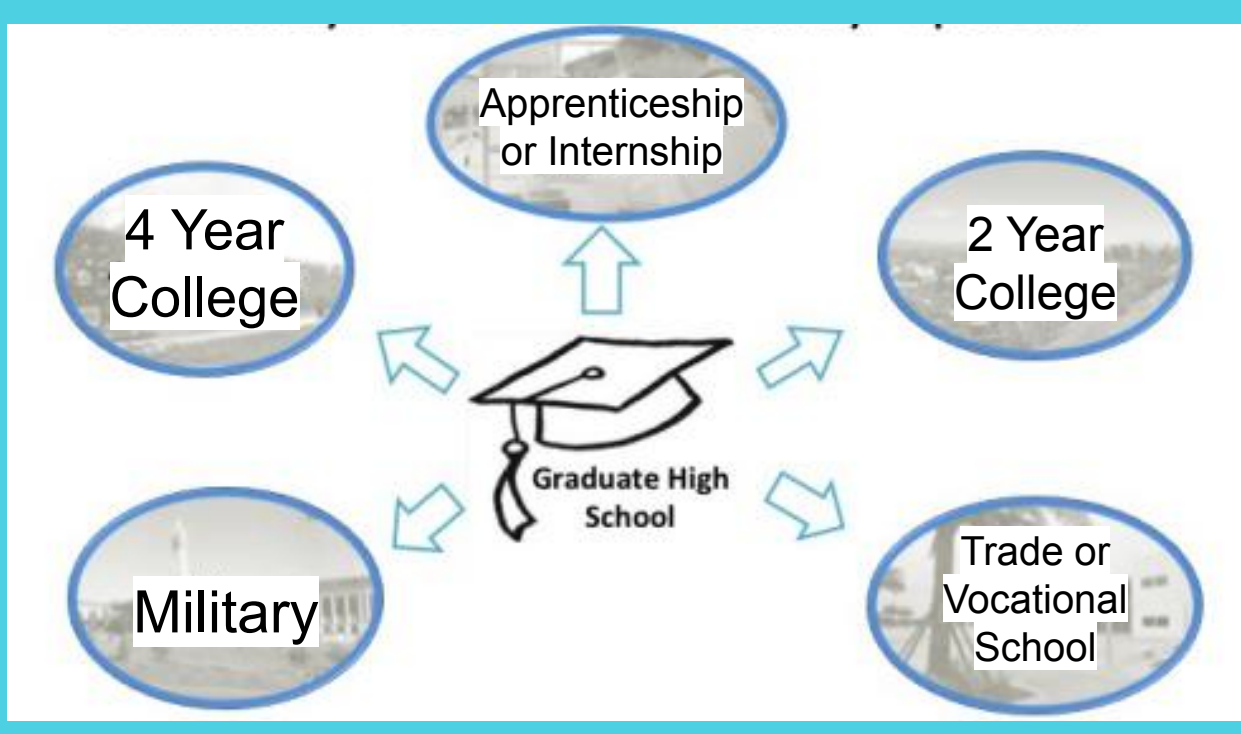

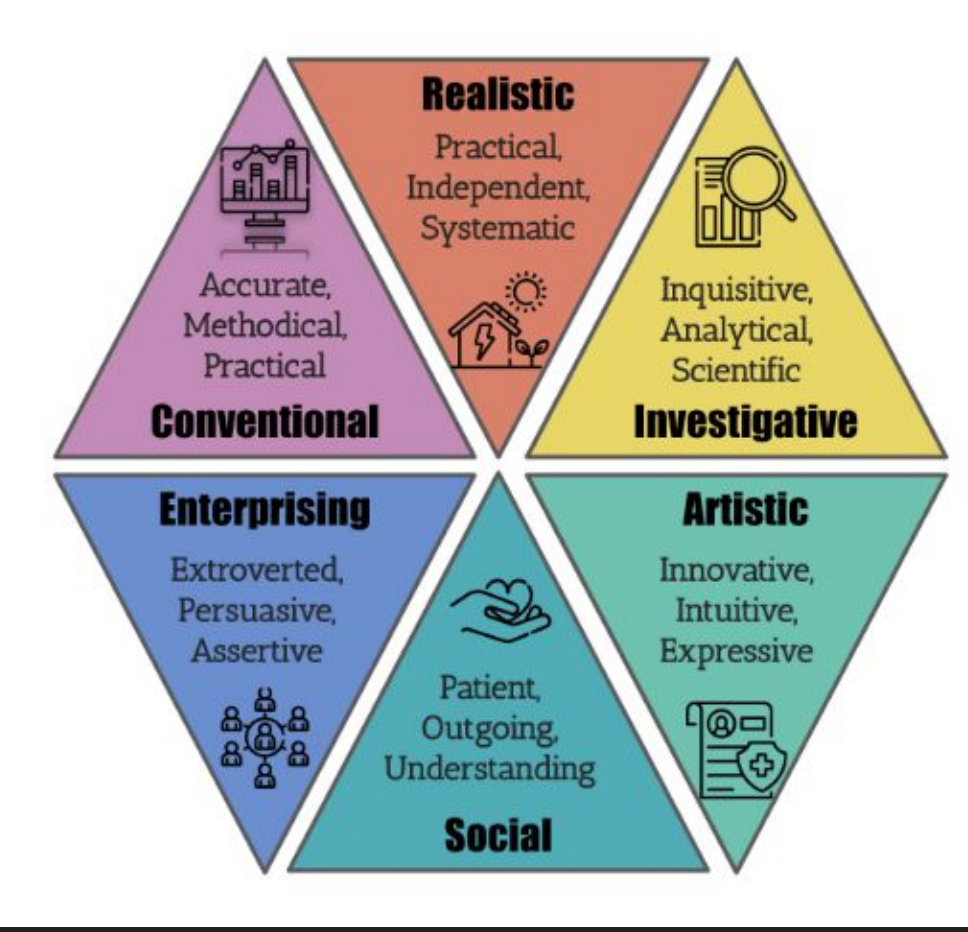

Holland claims that most people fall into one of six personality types

(i.e. realistic, investigative, artistic, social, enterprising, and conventional),

referred to as Holland Codes or RIASEC (Career Key, 2015).

Was initially developed by American psychologist John L. Holland.

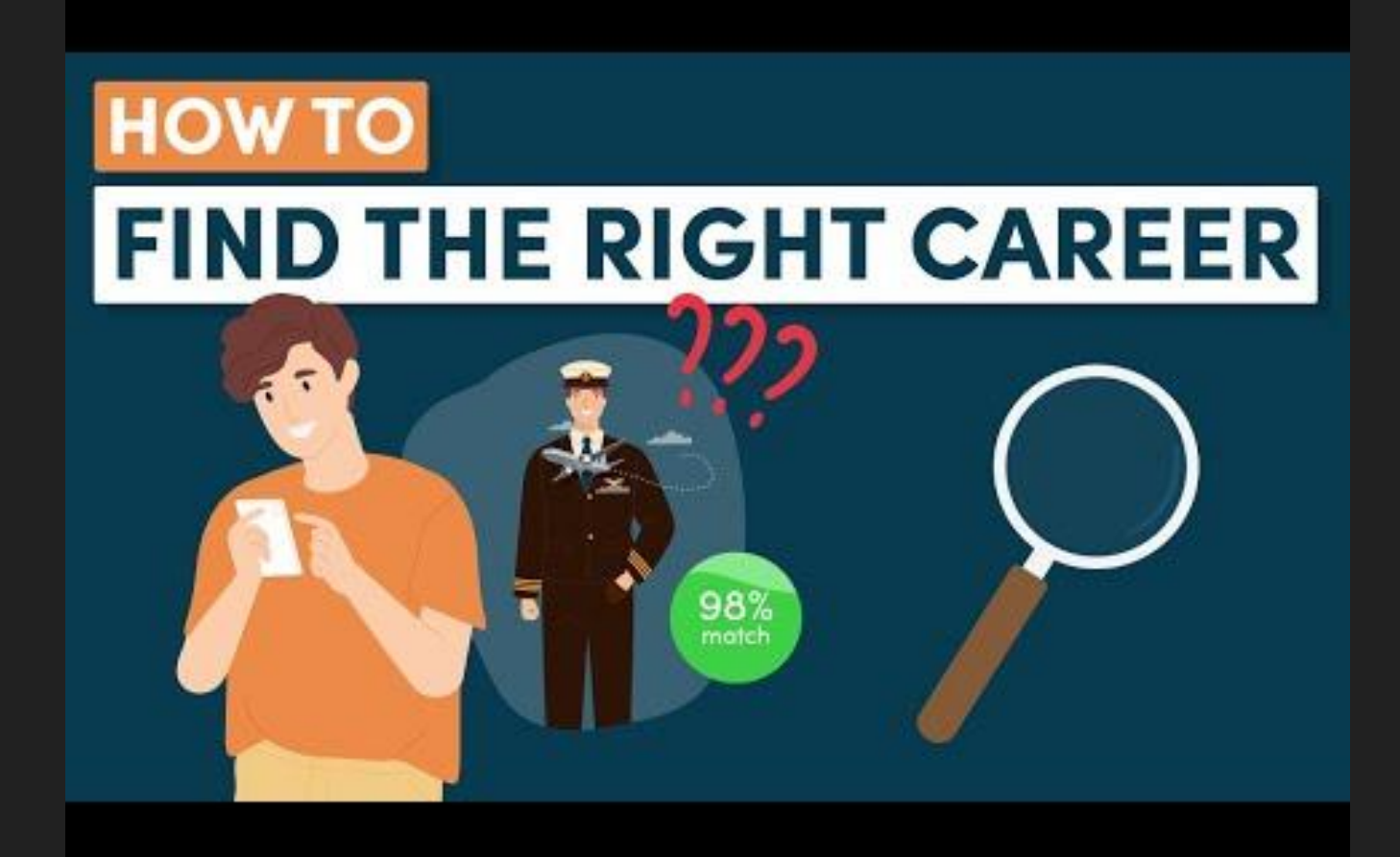

## Finding the Right Career - Video Summary

- 1. Make a list of your hobbies
- 2. Discover what you are good at
- 3. Identify your personality traits
- 4. Determine what you want out of a Career
- 5. Talk to Industry Experts
- 6. Research the job market
- 7. Discover Your Core Values

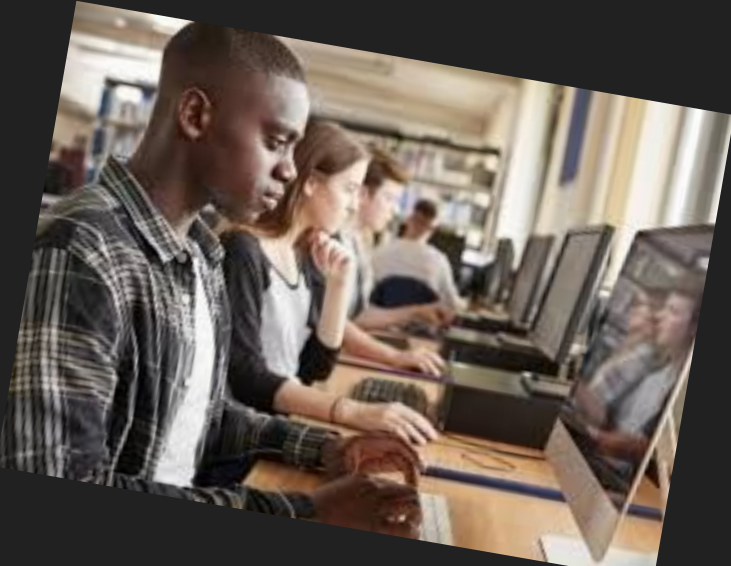

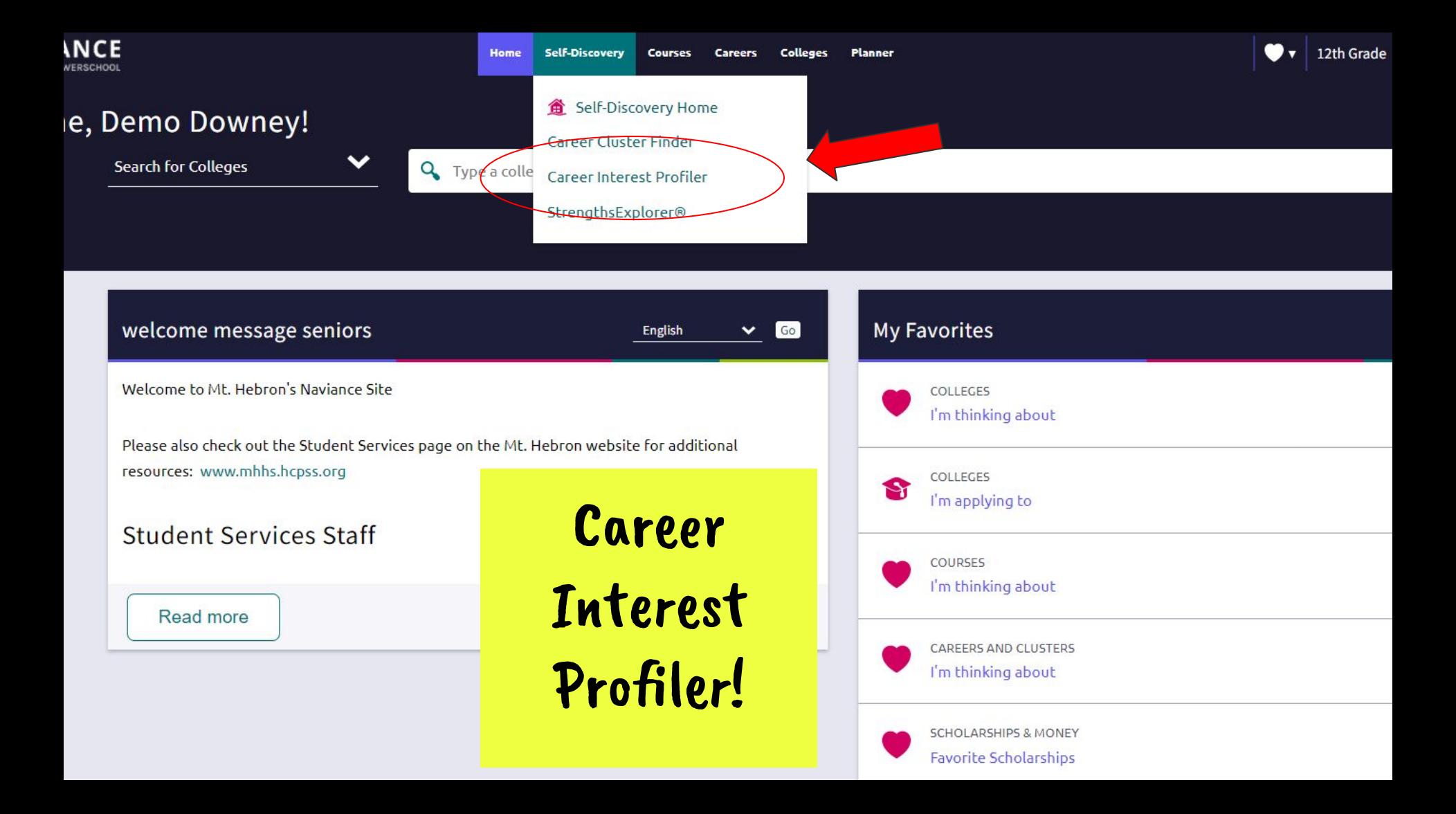

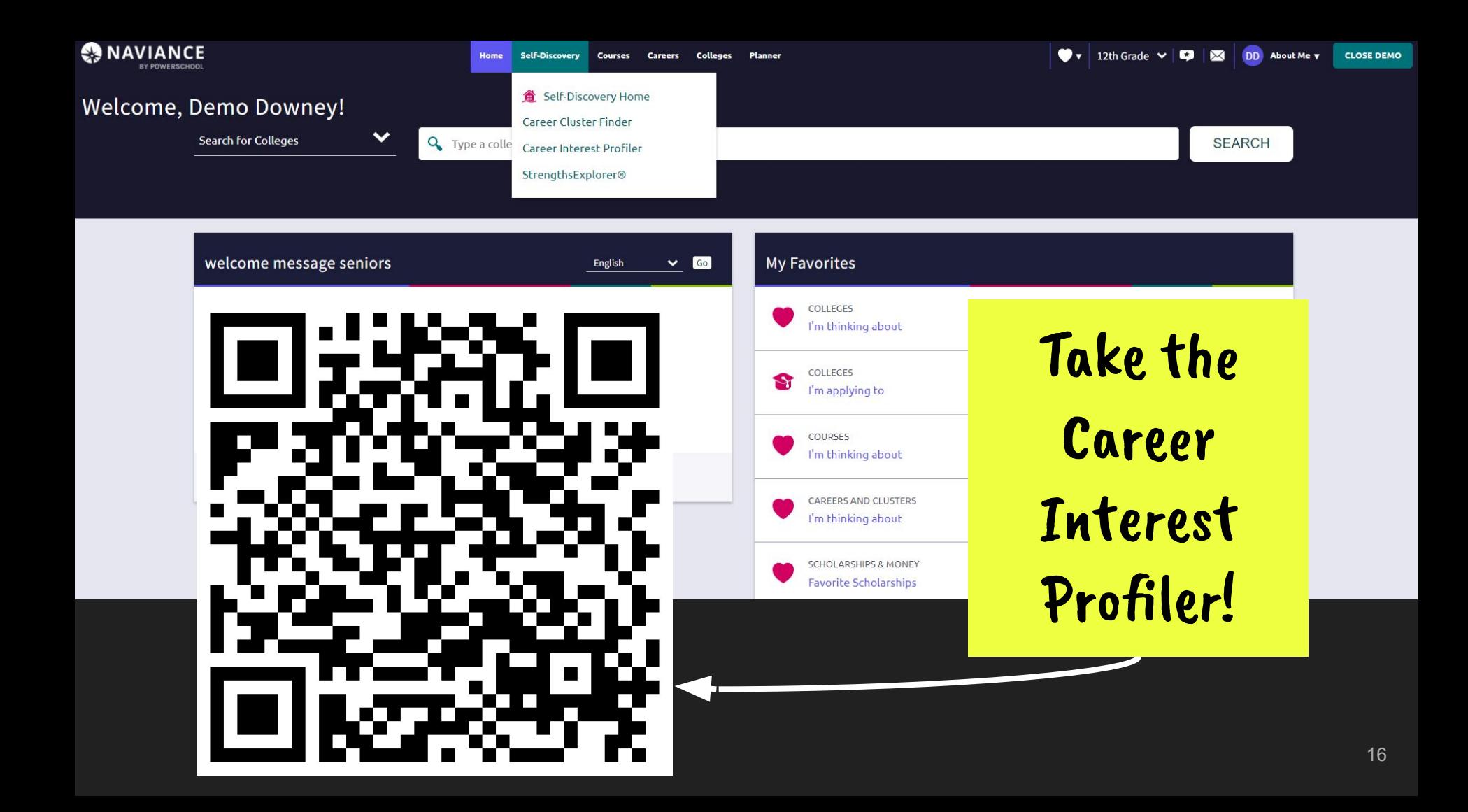

#### ← Back to Career Interest Profiler Intro

**PROGRESS** 

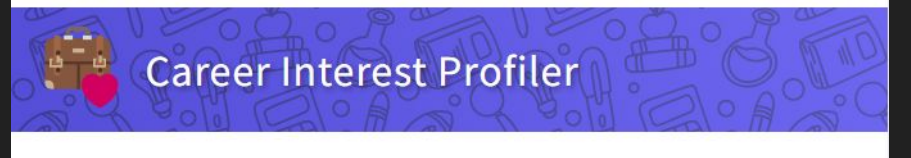

Question 1/60

 $0%$ 

#### Tell us how much each statement is like you.

Think about how you prefer to learn and work. Then choose the answer that best fits.

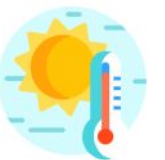

#### Develop a way to better predict the weather

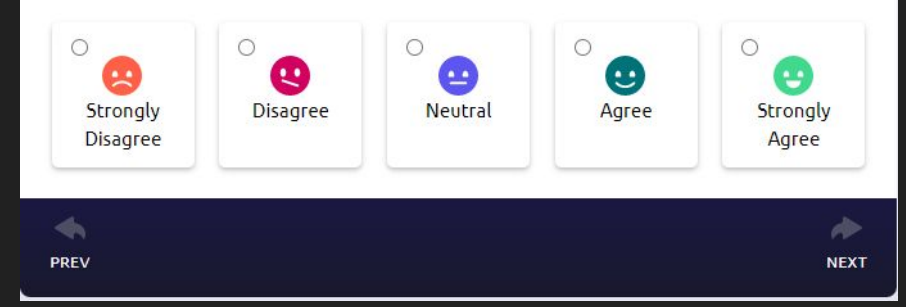

### NEXT STEPS:

1. Answer each question.

2. Note there are 60 questions.

3. The questions may be repetitive. Necessary to determine your holland's code.

4. Respond to the question with:

Strongly Disagree, Disagree, Neutral, Agree, Strongly Agree

 $\blacksquare$ 

#### ← Back to Self-Discovery

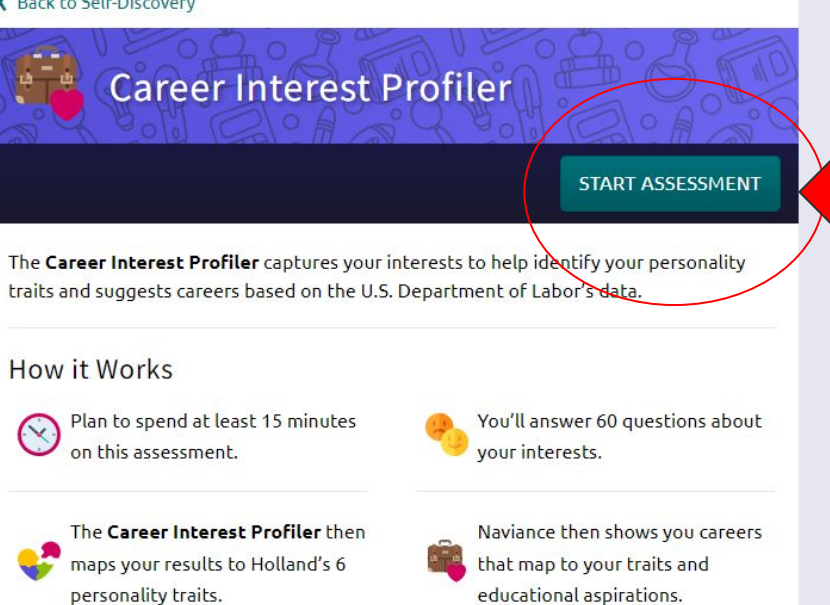

#### What's in it for you

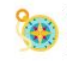

ଢ଼

You'll learn your personality traits according to the Holland Code and how those help with career exploration and planning.

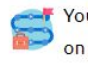

You'll inform your career planning process with career recommendations based on your personality.

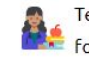

Teachers and counselors will understand you and careers that might be a good fit for you.

#### **Approximately 10** minutes to take survey.

 $\bigcirc$  v | 12th Grade  $\bigcirc$  |  $\bigcirc$  |  $\bigcirc$  |  $\bigcirc$  | DD About Me v

**CLOSE DEMO** 

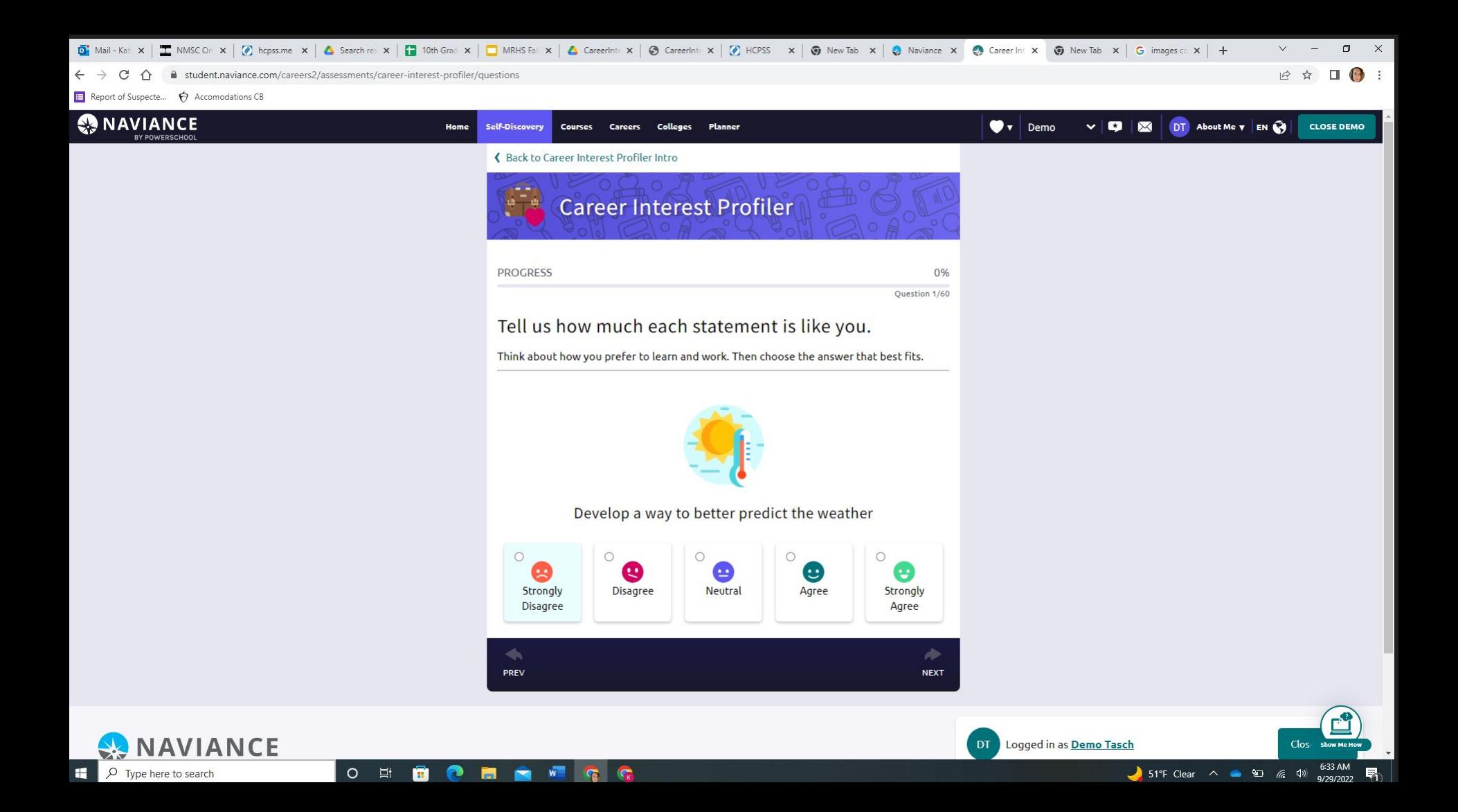

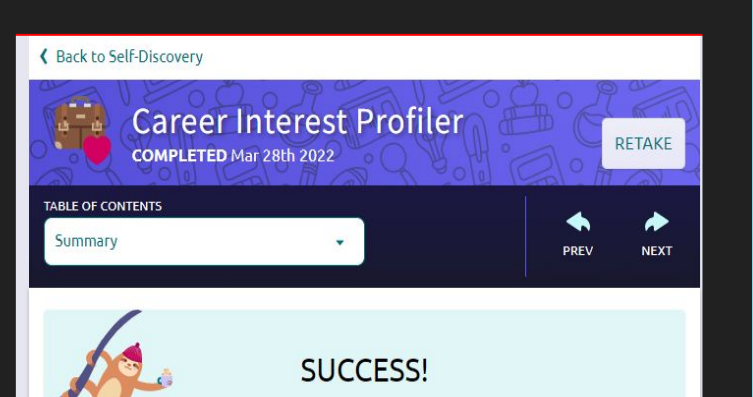

#### **Summary**

The Career Interest Profiler helps you find careers by mapping your interersts to six basic types of personalities, together called the Holland Code. The higher you score, the more you are like that type.

#### **What's Next**

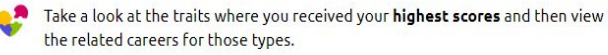

Consider your education and training aspirations. You have to level up your skills to break into any occupation. Different careers require different certification, licenses, and degrees. These can take anywhere from a few months to over 5 years. Filter related careers by education to find careers that match your needs.

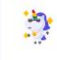

You are unique. Not every career that matches a personality type will be a match to your interests, skills, aspirations, or desired lifestyle. The trick is to discover the

- 
- 2. Take the next few minutes of interest.
- "favorite list" that are of

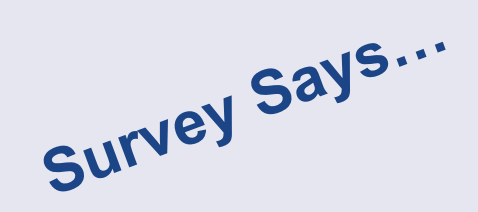

1 F (JF ( ( )JV 1 F IV 1 5 Summary **NEXT** PREV you are like that type.

**What's Next** 

E

b. Take a look at the traits where you received your highest scores and then view the related careers for those types.

Consider your education and training aspirations. You have to level up your skills to break into any occupation. Different careers require different certification, licenses, and degrees. These can take anywhere from a few months to over 5 years. Filter related careers by education to find careers that match your needs.

 $\mathbb{R}$ You are unique. Not every career that matches a personality type will be a match to your interests, skills, aspirations, or desired lifestyle. The trick is to discover the ones that do.

Be sure to *favorite careers* that interest you to save them for later.

#### Your Overall Scores by Holland Trait

G

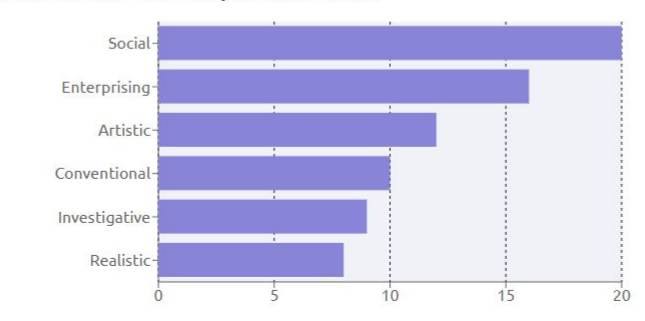

## **Scroll down for** more...

51°F Clear  $\wedge$   $\bullet$  90  $\#$   $\emptyset$ 

 $\rho$  Type here to search

 $O$   $\overline{E}$ â  $\bullet$  $\bullet$  $W$ 

昂

Ľ

Show Me How 6:40 AM

9/29/2022

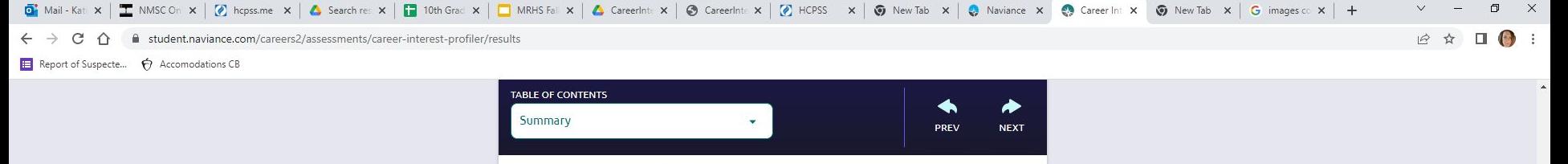

#### **Your Top Holland Traits** 4,0 **SCORE: 20**  $SCORF: 16$ Social Enterprising **HOLLAND TRAIT HOLLAND TRAIT** Likes to do things to help people --Likes to lead and persuade people, like, teaching, nursing, or giving first and to sell things and ideas. aid, providing information. Generally Generally avoids activities that avoids using machines, tools, or require careful observation and animals to achieve a goal. scientific, analytical thinking. **VIEW CAREERS VIEW CAREERS**  $\equiv$  $\ddot{\cdot}$ **SCORE: 12 SCORE: 10** Artistic Conventional

#### **HOLLAND TRAIT** Likes to do creative activities like art,

drama, crafts, dance, music, or creative writing. Generally avoids highly ordered or repetitive activities.

**VIEW CAREERS** 

 $G$   $G$ 

 $W$ 

ê  $\bullet$  高

 $\circ$ 目

#### **HOLLAND TRAIT**

Likes to work with numbers, records, or machines in a set, orderly way. Generally avoids ambiguous, unstructured activities.

**VIEW CAREERS** 

### **Scroll down for** more details about each trait

**Show Me Hor** 

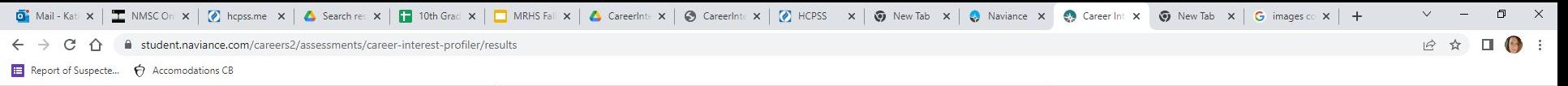

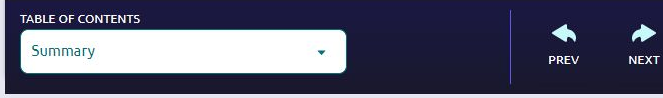

#### **Complete Results**

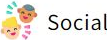

**SCORE: 20** 

Likes to do things to help people -- like, teaching, nursing, or giving first aid, providing information. Generally avoids using machines, tools, or animals to achieve a goal. Is good at teaching, counseling, nursing, or giving information. Values helping people and solving social problems and sees self as helpful, friendly, and trustworthy.

Persons having a Social personality type "dominate" this environment. There are more of them than there are people of other personality types. For example, in a hospital, school, or counseling service there will be more persons having a "Social" personality than there will be people who have a Realistic type.

"Social" people create an "Social" environment. For example, they particularly value people who are helpful, friendly, and trustworthy -- who are good at good at teaching, counseling, nursing, giving information, and solving social problems.

#### **VIEW CAREERS**

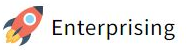

**SCORE: 16** 

Show Me Hot 6:40 AM

9/29/2022

<u>51°F</u> Clear へ ● ロ 系 (1)

Likes to lead and persuade people, and to sell things and ideas. Generally avoids activities that require careful observation and scientific, analytical thinking. Is good at leading people and selling things or ideas. Values success in politics, leadership, or business and sees self as energetic, ambitious, and sociable.

Persons having an Enterprising personality type "dominate" this environment. There are more of them than there are people of other personality types. For example, in a business or legal setting there will be more persons having an "Enterprising" personality than there will be people who have a Investigative type.

#### $\circ$ 目t  $\sqrt{\frac{1}{K}}$ m.

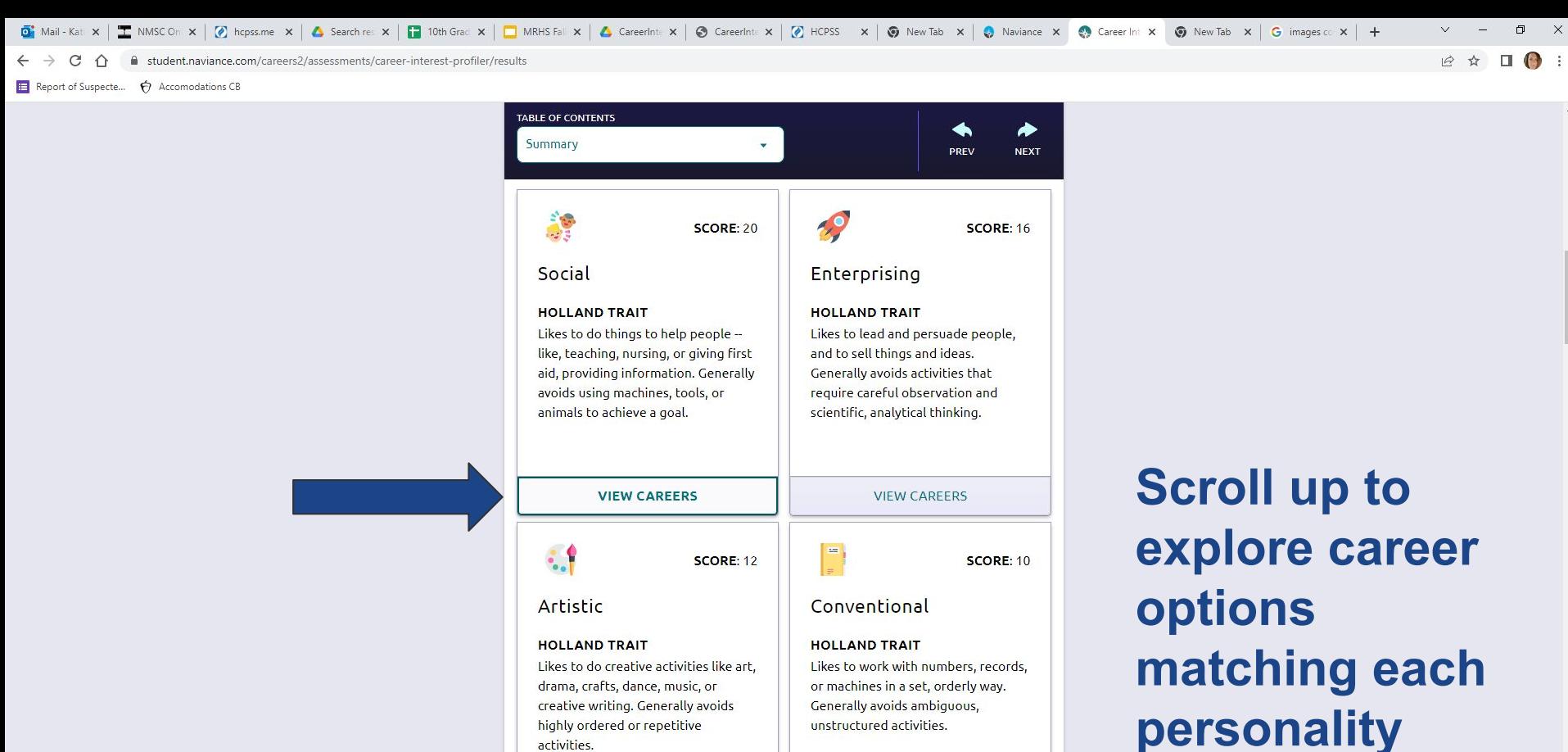

**VIEW CAREERS** 

 $\sqrt{\epsilon_{\rm K}}$  $\tau$ 

**trait.**

https://student.naviance.com/careers2/explore?assessmentType=CIP&hollandCode=S

O 目 B **VIEW CAREERS** 

6:40 AM  $\bigcup$  51°F Clear  $\wedge$   $\bigcirc$   $\bigcirc$   $\bigcirc$   $\bigcirc$   $\bigcirc$ 9/29/2022

**Show Me Hoy** 

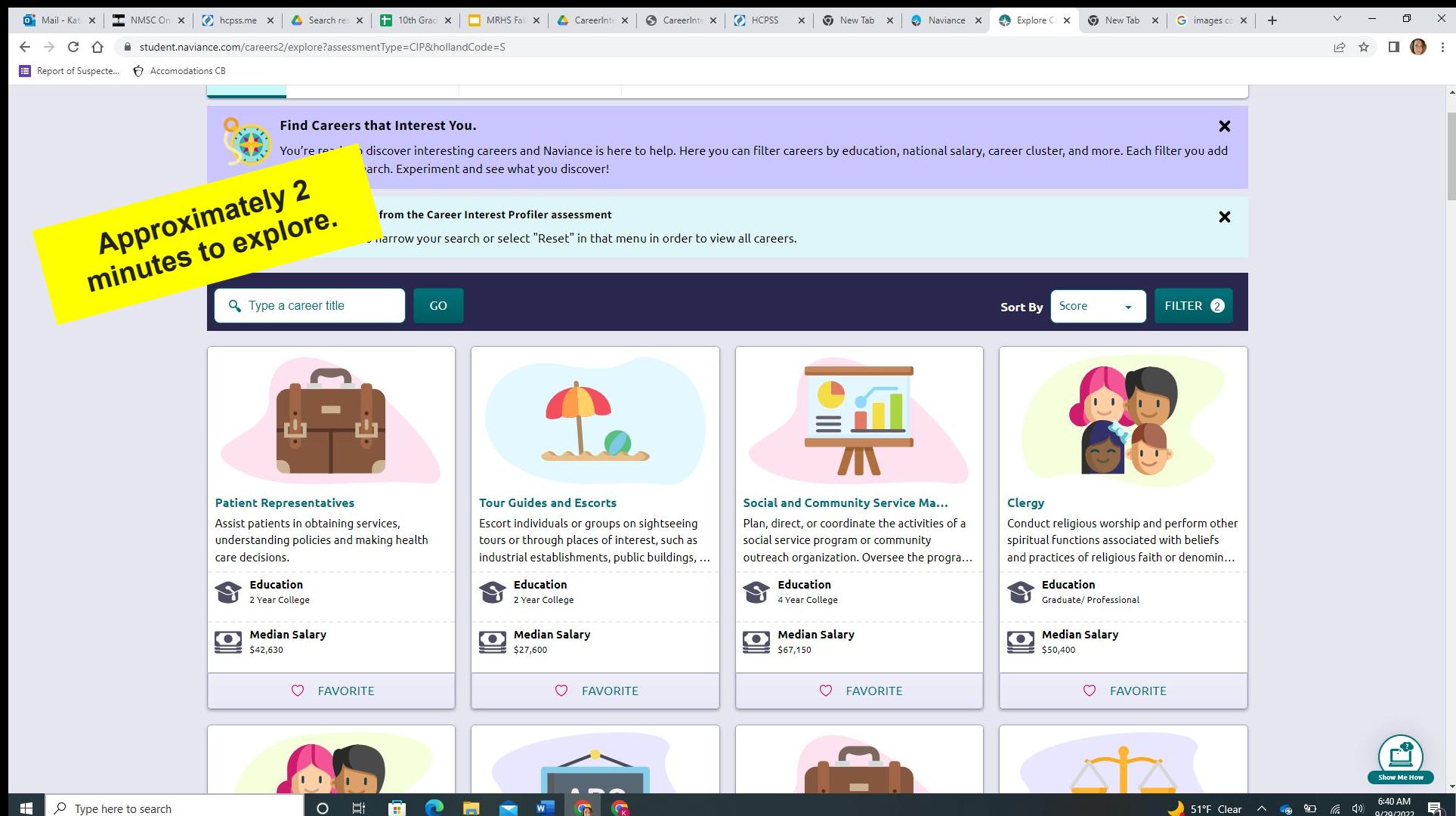

**G** 

## ➔ What if I don't know what I want to do?

- → What if I keep changing my mind?
- Reframing is a technique to help create a
- different way of looking at a situation from

## a slightly different perspective.

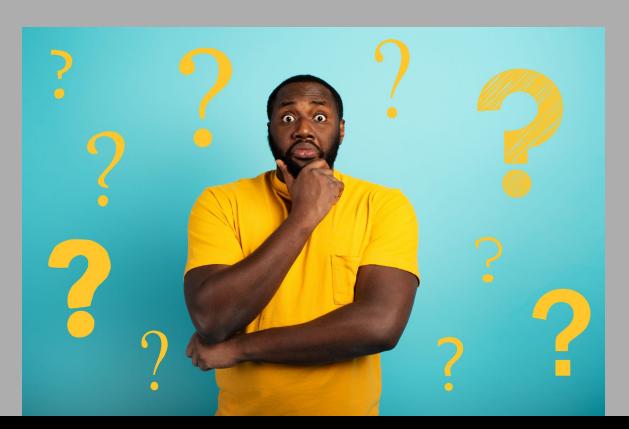

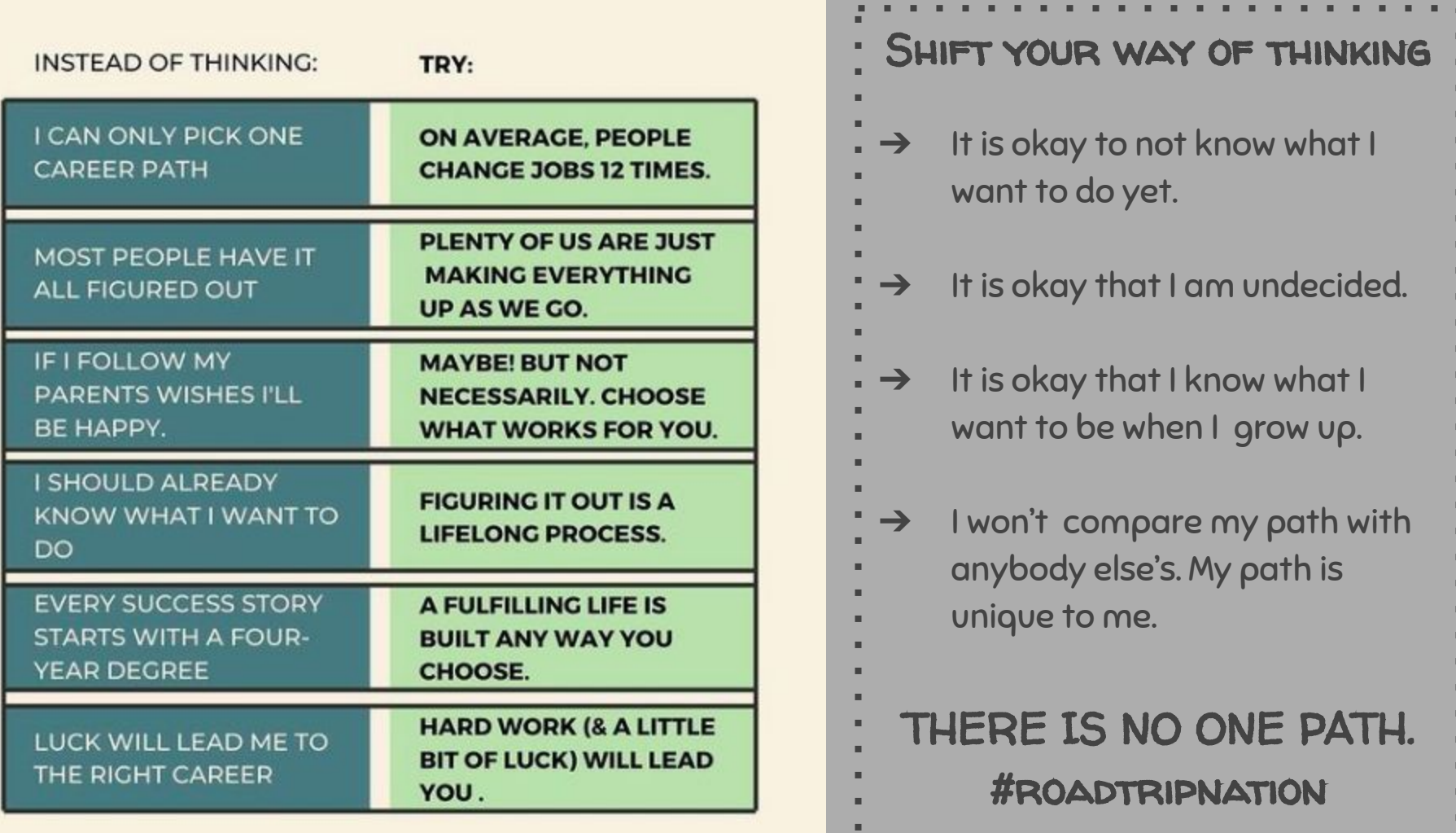

## Holland's Results, now what?

Resources to explore options after high school…

**[March 2](https://docs.google.com/document/d/1gpHjt-pO6tvGQapzyBoZMD1NAZiTxAU1/edit?usp=sharing&ouid=100377548814283105576&rtpof=true&sd=true)  [Future](https://docs.google.com/document/d/1gpHjt-pO6tvGQapzyBoZMD1NAZiTxAU1/edit?usp=sharing&ouid=100377548814283105576&rtpof=true&sd=true)**

**Student Services Canvas** 

**JumpStart** (HCC) **Internship** (Intern/

Consider…

**Career Academy** (Course Catalog-pgs 55 - 72)

Mentor)

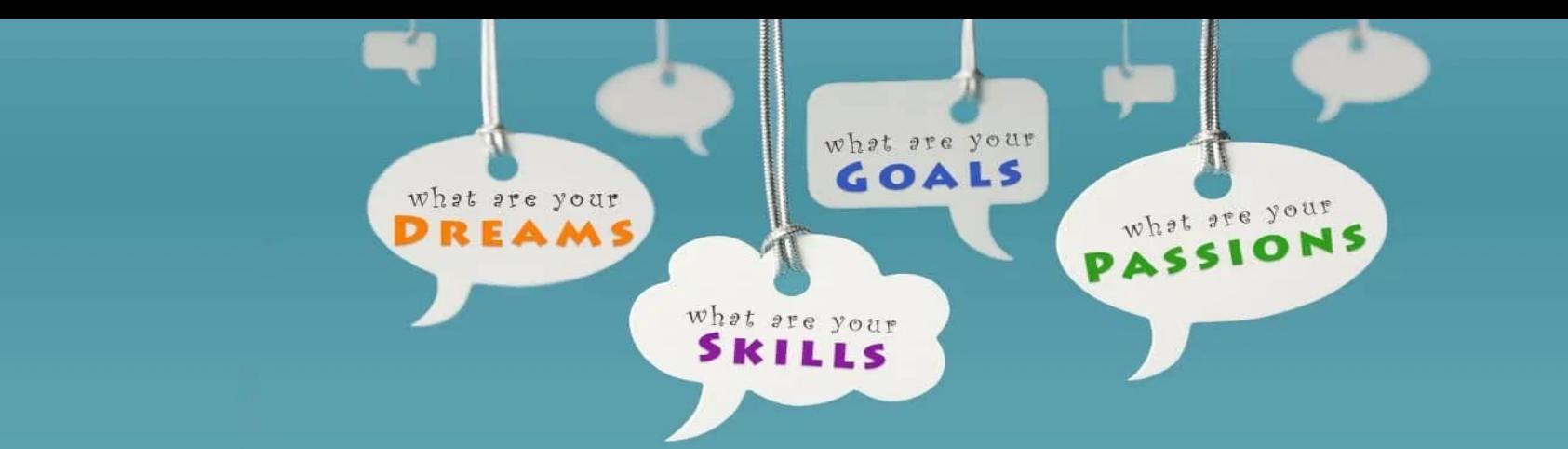

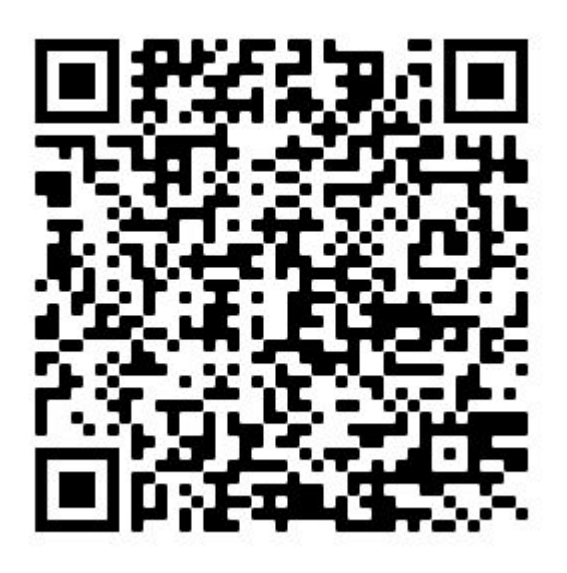

**Exit ticket: Take the post-test**

### ON YOUR OWN... REVIEW YOUR RESULTS!

- Add careers that you have considered.
- Learn more about the careers you favorited.
- Consider course requests that reflect your interests.
- Complete the [Career Interest Profiler worksheet.](https://drive.google.com/file/d/1b_jmsmRIhqUhRhGkLMowUdCxp2lbybYR/view?usp=sharing) 29